**Creatio Academy** 

## MARKETING CREATIO FUNCTIONALITY FOR END-USERS CORPORATE TRAINING

**Who should take this course:** This training program is meant for starting end-users of Creatio marketing, as well as clients and partners of Creatio who require a powerful and convenient tool to plan and conduct marketing campaigns and bulk emails, as well as lead generation and management.

**What to expect:** Participants will obtain a basic knowledge of the Creatio platform functionality, processes, and the marketing tools present in the marketing product. These include lead management (from qualification to need analysis and nurturing until the completion of a sale) for both B2C and B2B businesses. Classification, historical data and client data analysis will allow participants to build a 360 degree portrait of their client base. Participants will also learn about the marketing calendar and campaign systems, as well as the Creatio bulk email functionality and marketing events. Analytics and analysis for existing client bases will also be covered, as well as effective lead channel generation and the construction of advertising campaigns, bulk emails, and other marketing actions.

**Course duration & format:** The training takes place over 1 day with a total of 8 hour. In-person or online.

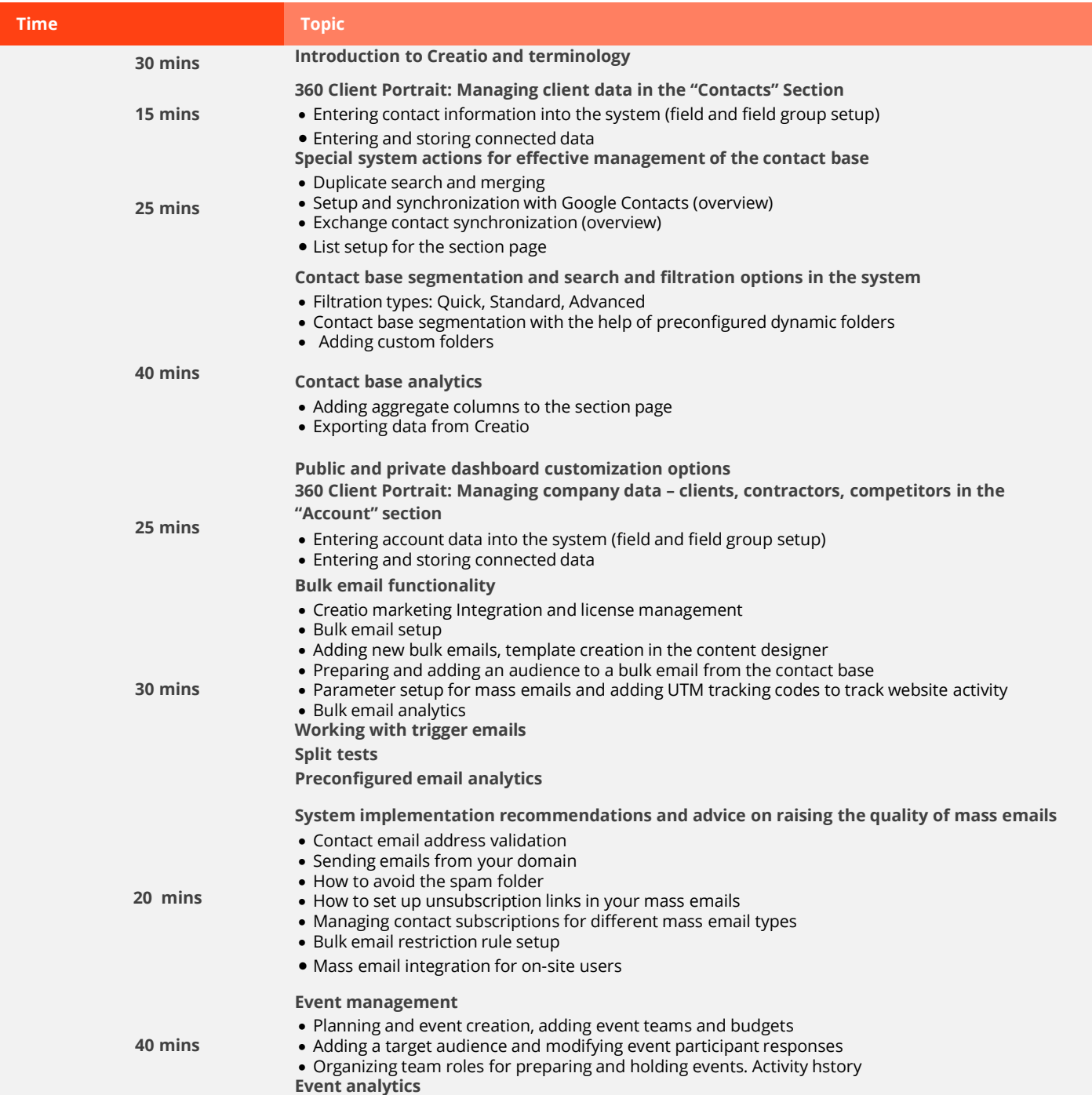

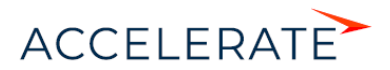

## **Creatio Academy**

## MARKETING CREATIO FUNCTIONALITY FOR END-USERS CORPORATE TRAINING

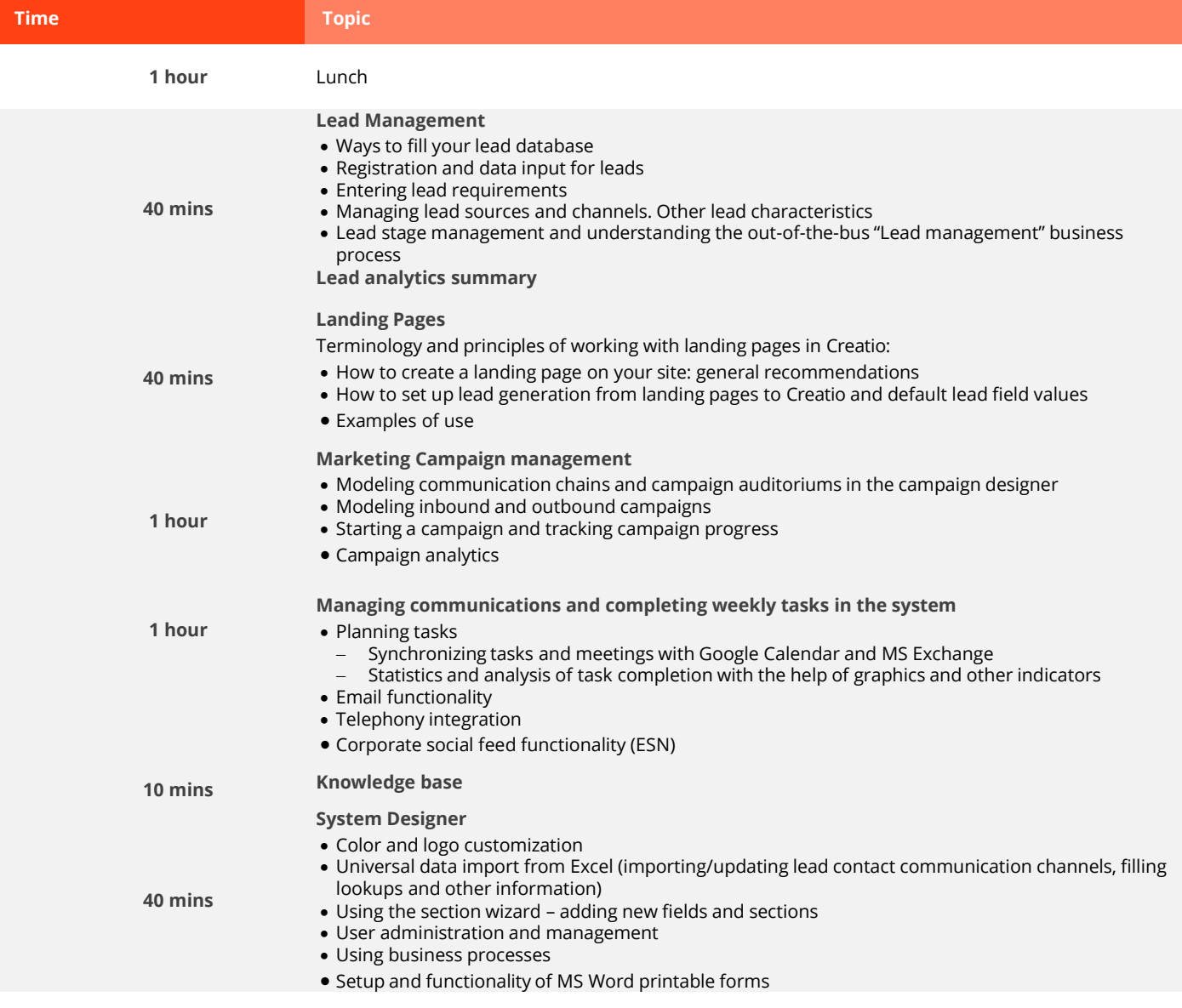

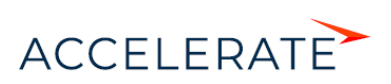